# THE FRIENDLY GUIDE TO RELEASE 5 FOR PROVIDERS

# **REVISED EDITION**

This guide is a non-intimidating manual for publishers and vendors implementing COUNTER-compliant usage statistics for the first time, or for more experienced hands, implementing new reports or preparing for COUNTER audit.

Tasha Mellins-Cohen

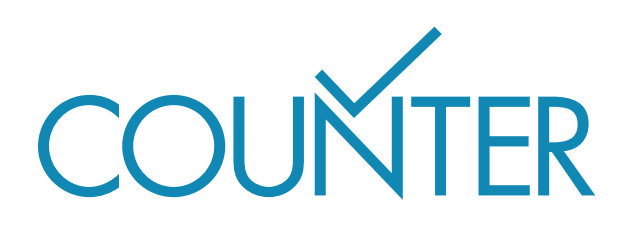

# **CONTENTS**

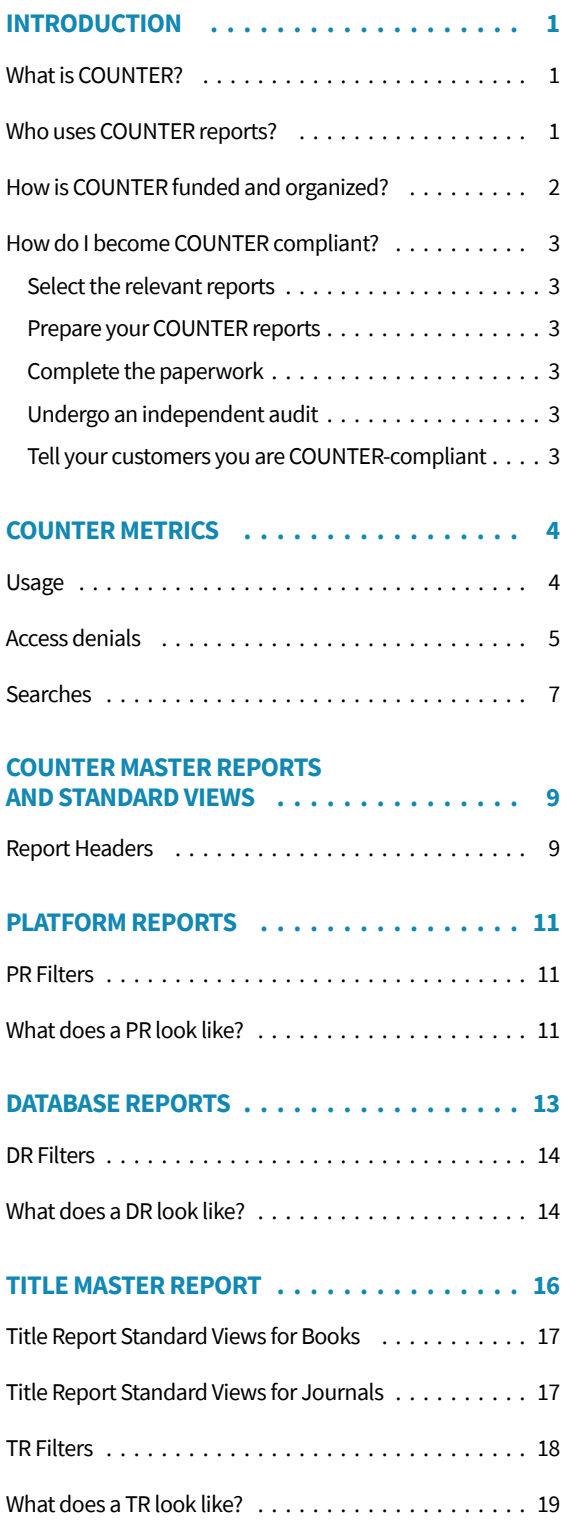

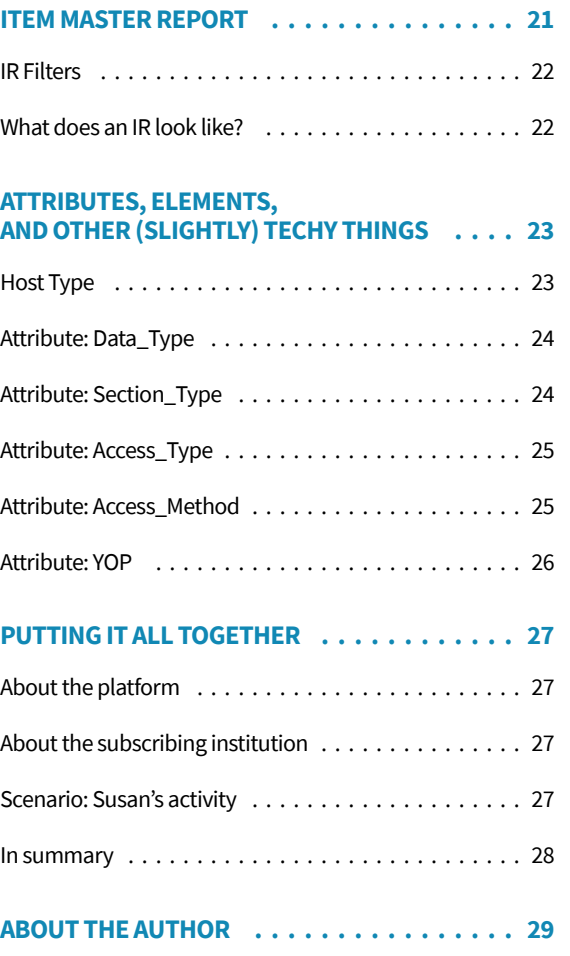

# INTRODUCTION

THIS GUIDE IS A friendly introduction to the COUNTER Code of Practice, Release 5, for publishers and other providers. It accompanies The Friendly Guide to Release 5: Technical Notes, which provides an overview of Release 5 implementation and auditing.

Release 5 of the COUNTER Code of Practice is designed to balance changing reporting needs with the need to make things simpler, so that all content providers can achieve compliance and librarians can have usage statistics that are credible, consistent and comparable. For more information, please refer to the full Code of Practice.

### **WHAT IS COUNTER?** COUNTER stands for

# COUNTER

### **C**ounting **O**nline **U**sage of **N**e**T**worked **E**lectronic **R**esources.

Our website is at http://www.projectcounter.org/

COUNTER was one of the first, if not the first, standards organisation established for the modern information environment. It has succeeded in bringing together a collaboration of publishers and librarians to develop and maintain the standard for counting the use of electronic resources. It has also ensured that most major publishers and vendors are compliant by providing their library customers around the world with COUNTER usage statistics.

COUNTER publishes the Code of Practice, which is the standard for counting the use of electronic resources, and a register of COUNTER-compliant vendors and publishers. Release 5 of the Code of Practice, which is the subject of this Friendly Guide, is subject to continuous maintenance. As the Release changes, this Guide will be updated.

## **WHO USES COUNTER REPORTS?**

The COUNTER standard was originally developed to provide a service to librarians and other people who purchase subscriptions to publishers' content. The intention was to allow librarians to easily compare their usage across different publishers' content, and let them use that information to calculate a cost-per-download for their subscrip-

#### Introduction

tions. COUNTER reports were not originally intended to be used by publishers as a way of measuring usage across their client base, but are increasingly being used for that purpose.

### **SCENARIO**

Camford purchase two journal subscriptions for 2015: Journal X for £25,000 and Journal Y for £10,000. At the end of the year Camford's librarian, Barbara, runs a Release 5 TR\_J1 report to check the fulltext usage of each journal, excluding Open Access articles. Journal X is showing 60,000 Unique\_Item\_Requests, compared with just 200 for Journal Y. Barbara therefore tells her Head Librarian that while Journal X is more expensive, it has a better cost-per-download.

The calculation looks like this:

Journal X £25,000 / 60,000 Journal Y £10,000 / 200

If Camford must choose a journal to cancel, it's likely to be Journal Y.

**Academic libraries** across the world use COUNTER reports to:

- Inform renewal decisions or new purchasing decisions based on data about usage and access denials
- Inform faculty about the value of the library and its resources
- Understand user behavior and improve user experiences

Most major vendors and publishers also use COUNTER reports to:

- Provide reliable and consistent usage data to their customers
- Upsell using COUNTER data about access denials
- Inform editors and authors about the usage of their publications

## **HOW IS COUNTER FUNDED AND ORGANIZED?**

COUNTER is a not-for-profit membership organization, funded by membership fees and sponsorship.

The membership – publishers, vendors and librarians – lead COUNTER. A Board of Directors has oversight of the financial matters and appoints the Executive Committee to oversee the operation. A Project Director, reporting to the Executive Committee, is responsible for the day-to-day management of COUNTER. The publisher, intermediary and librarian communities are all represented on the Board and on the Executive Committee, as well as on the Technical Advisory Board.

# **HOW DO I BECOME COUNTER COMPLIANT?**

#### ■ Select the relevant reports

There are four 'Master Reports' in Release 5 of the COUNTER Code of Practice, each of which has a set of 'Standard Views'. This Guide will help you select which of the Master Reports and Standard Views are relevant to your platform.

#### ■ **Prepare your COUNTER reports**

All Master Reports and Standard Views must be available in two formats:

- In tabular form (e.g. as an Excel spreadsheet)
- As machine-readable JSON data via SUSHI

More detail about report formats can be found in The Friendly (Technical) Guide to Release 5.

#### ■ **Complete the paperwork**

Once you are ready, use the COUNTER Report Validation Tool (available on our website at projectcounter.org/) to check whether your reports are valid. The results of your test and the Declaration of COUNTER Compliance will be needed for your audit.

We also encourage everyone to become a COUNTER member to support our work. You will find both the Membership Application and the Declaration on the website at *project*counter.org/.

#### ■ Undergo an independent audit

There are two approved COUNTER auditors—ABC (abc.org.uk) and BPA Worldwide (bpaww.com). COUNTER will also accept an audit by any Chartered Accountant (UK), Certified Public Accountant (USA), or their equivalent elsewhere. Once you have selected your auditor, provide them with access to your prepared reports.

### ■ **Tell your customers you are COUNTER-compliant**

Once you have passed your audit, COUNTER will list you on its website and issue you a dated logo stating that you are COUNTER-compliant.

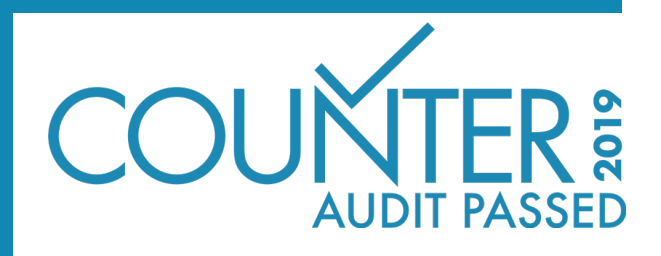

You will need to be audited within six months of signing the Declaration of COUNTER Compliance, and annually thereafter. If you are a very small publisher and will find an annual audit particularly difficult, please get in touch with COUNTER's Project Director to discuss permission to be audited every other year.

# COUNTER METRICS

This section of the guide identifies and explains the complete list of metric types included in Release 5. There is also a brief summary of the new attributes associated with Release 5, which are designed to provide flexibility and eliminate the need for special reports.

# **USAGE**

There are several different types of usage metric in Release 5, which break down into investigations and requests.

An investigation is tracked when a user performs any action in relation to a content item or title, while a request is specifically related to viewing or downloading the full content item (see Figure 1).

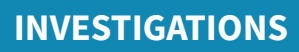

- Abstract
- Preview
- Metadata
- Database record

### **REQUESTS**

- HTML or PDF full text
- Complete video

#### **Investigations**

- 'Total\_Item\_Investigations': the total number of times a content item or information related to a content item was accessed.
- 'Unique\_Item\_Investigations': the number of unique content items (e.g. chapters) investigated by a user.
- 'Unique\_Title\_Investigations': the number of unique book titles investigated by a user.

#### **Requests**

- 'Total\_Item\_Requests': the total number of times the full text of a content item was downloaded or viewed.
- 'Unique\_Item\_Requests': the number of unique content items (e.g. chapters) requested by a user.
- Unique\_Title\_Requests: the number of unique book titles requested by a user.

### **SCENARIO**

Susan is researching the history of antibiotics on Publisher Platform Alpha. From a list of search results she opens three article abstracts and a video record. All four records are different, but two of the articles are from the same journal. The counts are:

- Total\_Investigations: 4
- Unique\_Item\_Investigations: 4
- Unique\_Title\_Investigations: 0
- Total\_Requests: 0
- Unique\_Item\_Requests: 0
- Unique\_Title\_Requests: 0

After reading the abstracts, Susan downloads the PDFs for two of the articles, both from the same journal. The counts change to:

- Total\_Investigations: 6
- Unique\_Item\_Investigations: 4
- Unique\_Title\_Investigations: 0
- Total\_Requests: 2
- Unique\_Item\_Requests: 2
- Unique\_Title\_Requests: 0

From a cost-per download perspective, Barbara should count the two Unique\_Item\_Requests.

# **ACCESS DENIALS**

Access denials are sometimes known as turnaways. Two varieties of access denial metric are tracked in Release 5:

### ■ **'No\_License':**

counted where a user is unable to access a unique content item because their institution does not have a license to the content.

### ■ **'Limit\_Exceeded':**

counted where a user is unable to access a unique content item because their institution's cap on the number of simultaneous users has been exceeded.

Both No\_License and Limit\_Exceeded apply when a user has successfully investigated an item, but has not been able to complete a request.

### **SCENARIO**

Susan is researching the history of antibiotics on Publisher Platform Alpha. From a list of search results, she opens three article abstracts and two video records. Her institution has not subscribed to the video database and she is therefore denied access. The counts are:

- Total\_Item\_Investigations: 5
- Unique\_Item\_Investigations: 5
- No License: 2
- Limit\_Exceeded: 0

Susan repeats her attempt to access one of the video records five minutes later. The counts are:

- Total\_Item\_Investigations: 6
- Unique\_Item\_Investigations: 5
- No\_License: 3
- Limit\_Exceeded: 0

High No\_License counts may suggest to Barbara that she should investigate the costs of subscribing to the video database.

### **SCENARIO**

Susan is researching the history of antibiotics on Publisher Platform Alpha. From a list of search results, she opens three article abstracts and two video records. Her institution has a concurrency-limited subscription to the video database, and Susan's usage exceeds that cap. The counts are:

- Total\_Item\_Investigations: 5
- Unique\_Item\_Investigations: 5
- No License: 0
- Limit\_Exceeded: 2

High Limit\_Exceeded counts may suggest to Barbara that she should investigate the costs of increasing the concurrency cap for the video database.

# **SEARCHES**

There are four different types of search metric in Release 5:

### ■ **'Searches\_Regular':**

the number of times a user searches a database, where they have actively chosen that database from a list of options OR there is only one database available to search.

### ■ **'Searches\_Automated':**

the number of times a user searches a database, where they have not actively chosen that database from a list of options. That is, Searches\_Automated is recorded when the platform offers a search across multiple databases by default, and the user has not elected to limit their search to a subset of those databases.

#### ■ **'Searches\_Platform':**

the number of times a user searches a database, regardless of the number of databases involved in the search.

#### ■ **'Searches\_Federated':**

the number of times a search is run remotely through an API.

### **SCENARIO**

Susan is researching the history of antibiotics on Publisher Platform Alpha. She runs a search for "history AND antibiotics". The counts are:

- Searches\_Regular: 1
- Searches\_Automated: 0
- Searches\_Platform: 1
- Searches Federated: 0

For a database like this, the cost per use calculation may be more dependent on searches than on fulltext downloads – this is dependent on library practice.

### **SCENARIO**

Susan is researching the history of antibiotics on Publisher Platform Alpha, which includes multiple databases. She runs a search for "history AND antibiotics". The counts are:

- Searches\_Regular: 0
- Searches\_Automated: 1
- Searches\_Platform: 1
- Searches\_Federated: 0

Susan then selects the 'History of Medicine' database and reruns her search. The counts are:

- Searches\_Regular: 1
- Searches\_Automated: 1
- Searches\_Platform: 2
- Searches\_Federated: 0

In a separate session, Susan uses an API to search Publisher Platform Alpha. The count for that activity is:

- Searches\_Regular: 0
- Searches\_Automated: 0
- Searches\_Platform: 0
- Searches\_Federated: 1

# COUNTER MASTER REPORTS AND STANDARD VIEWS

Release 5 of the COUNTER Code of Practice includes four Master Reports covering a very wide spectrum of activities:

- 1. Platform Master Report
- 2. Database Master Report
- 3. Title Master Report
- 4. Item Master Report

Which of the Master Reports you need to provide will depend on your Host Type. Master Reports cover a wide spectrum of activities, so for ease of use each of the Master Reports has one or more pre-set Standard Views. These are summaries of particular types of activity, such as usage or access denials. While you can filter a Master Report to show a Standard View (or a custom view to suit your needs), Standard Views only hold a subset of the information from a Master Report; it is therefore not possible to 'unfilter' a Standard View to obtain its parent Master Report.

Each Master Report includes a complete set of COUNTER metrics, which are discussed in the next section, supplemented with a variety of attributes. There are details of the Master Reports and their Standard Views later in this guide.

### **REPORT HEADERS**

The tabular versions of Release 5 reports have a common format, which looks like this:

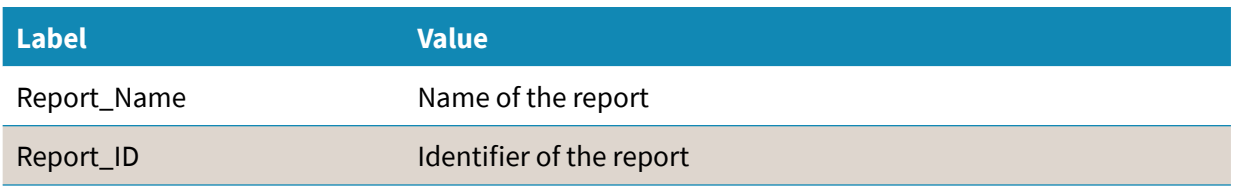

#### COUNTER Master Reports and Standard Views

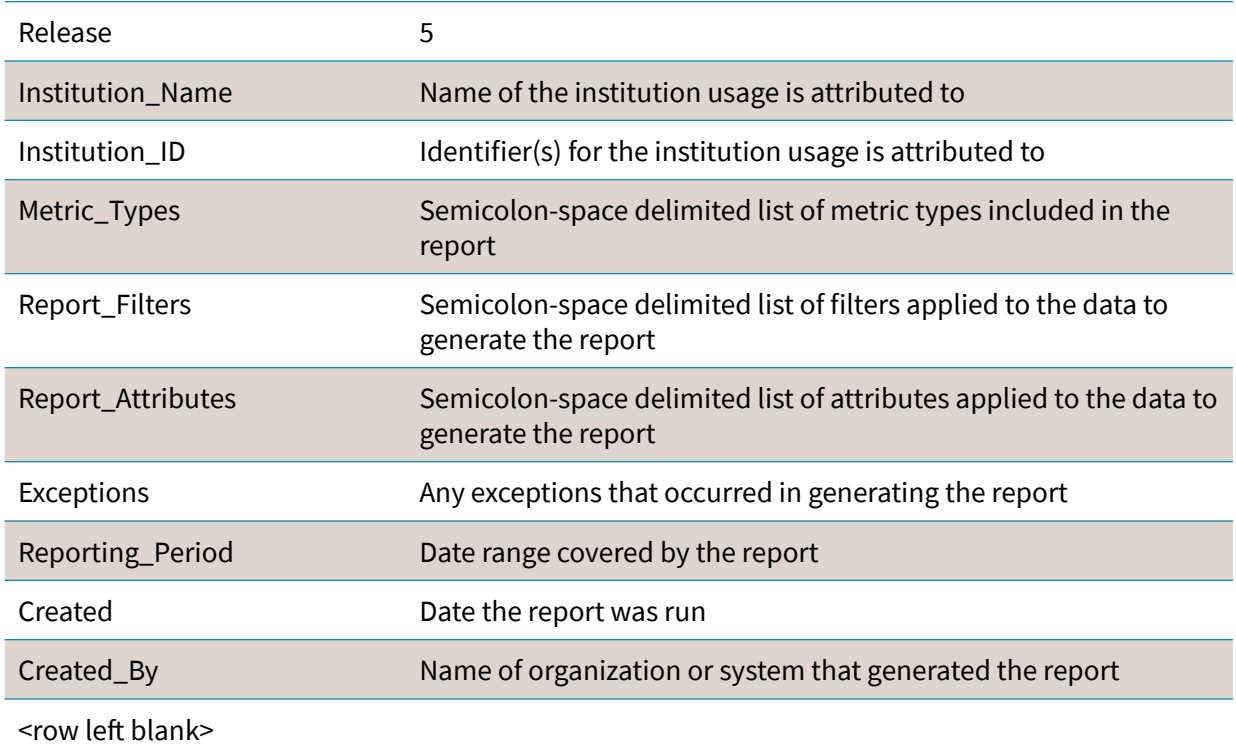

It is important to stick to this common report header format, as anything else will not be COUNT-ER-compliant. For the purposes of this guide, we are showing the report headers and the rest of the report information separately but in the actual report these would be in the same sheet, with the header in cells A1 to B13 and the body of the report below.

# PLATFORM REPORTS

All publishers and vendors must provide a Platform Master Report (PR) showing activity across all metrics for entire platforms. There is one Standard View for the PR.

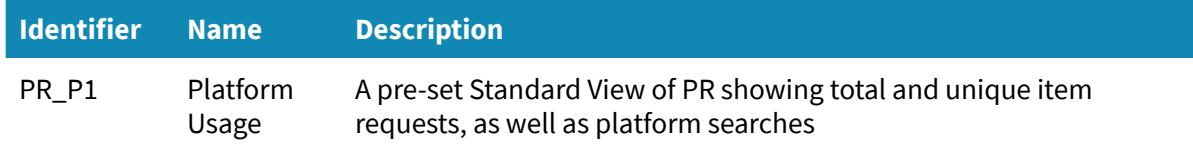

For the purposes of PR\_P1, the PR is pre-filtered using the following specification:

- Access Method: Regular
- Metric\_Type: Searches\_Platform; Total\_Item\_Requests; Unique\_Item\_Requests

# **PR FILTERS**

PR can be filtered on the metrics, as described in the table below. It is also possible to exclude the month-by-month breakdown of activity and show only the total activity for the whole reporting period.

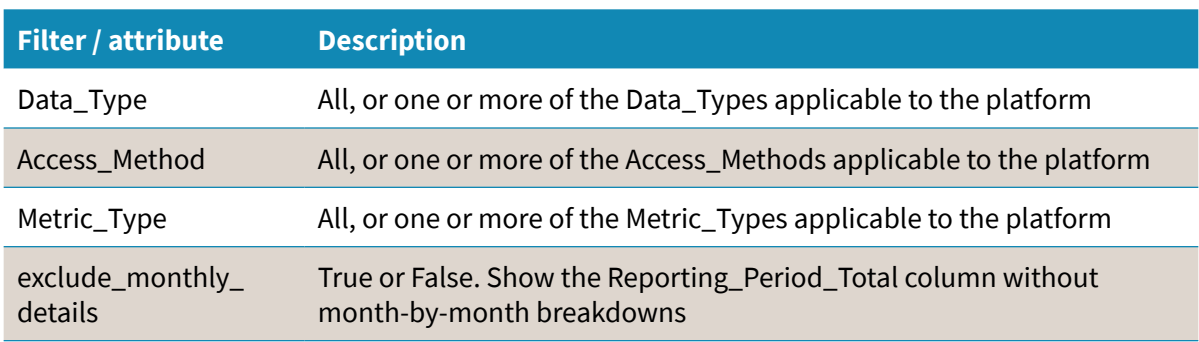

# **WHAT DOES A PR LOOK LIKE?**

PR is a relatively compact report, only five columns across (Platform, Data\_Type, Access\_Method, Metric Type, and Reporting Period Total) plus monthly breakdowns. Every metric type should be included, but for the purposes of this guide only a subset is shown in the example below.

Example: a PR has been generated for Publisher Platform Alpha (PPα) covering the period from 01 January to 30 June 2017, for Sample University. In this case, users from Sample University have investigated a series of journal and book items but have not attempted to access any fulltext: this means that while there are 10 investigations in total, of 6 unique items, there are no requests in the report. Users have also been denied access to a database on three occasions during the report period.

### http://bit.ly/2EYza4n

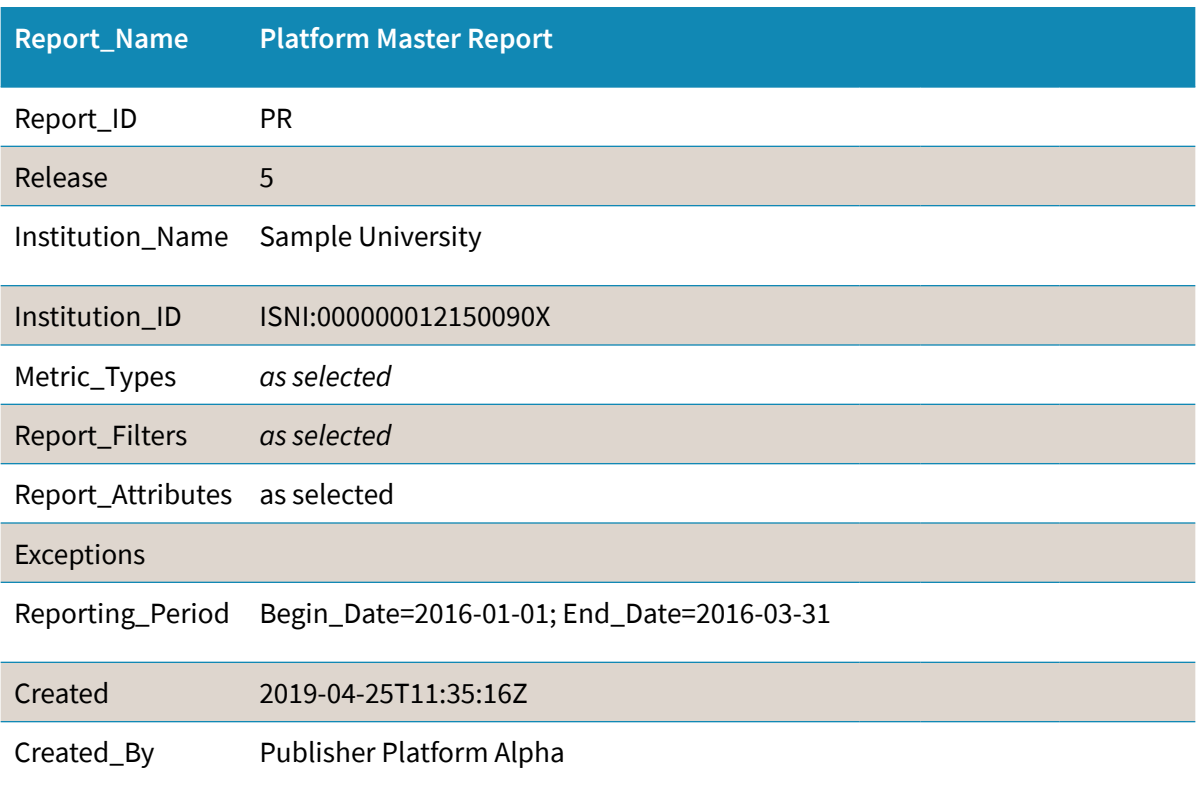

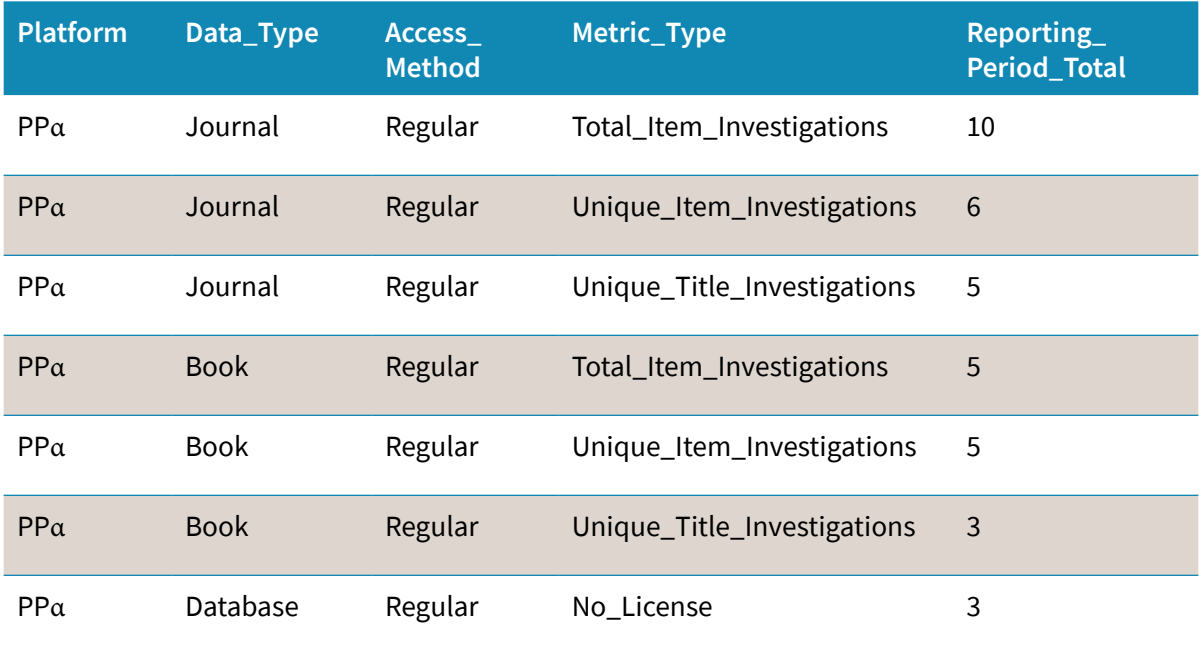

# DATABASE REPORTS

Three Host Types need to provide a **Database Master Report** (DR):

# 1. A&I Database

- 2. Aggregated Full Content
- 3. Multimedia Collection

Database Master Reports (DR) show activity across all metrics for entire databases or fixed collections of content which behave like a database. The DR can be filtered according to user needs, and has two Standard Views.

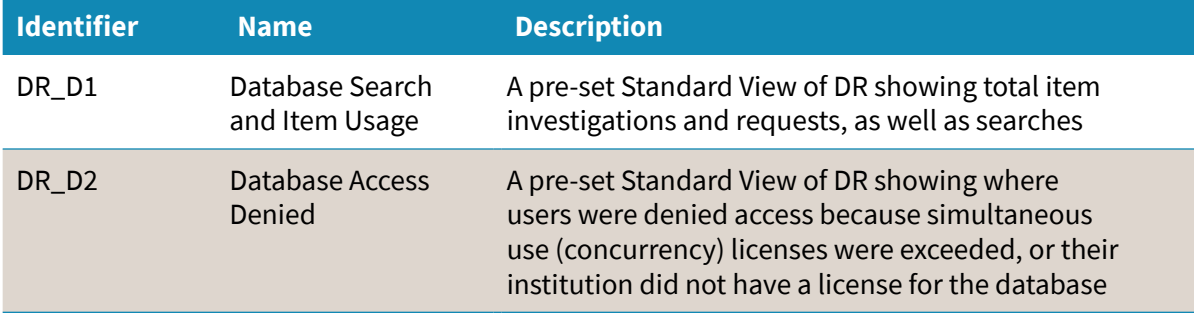

For the purposes of DR\_D1, the DR is pre-filtered using the following specification:

- Access\_Method: regular
- Metric\_Type: searches\_automated; searches\_federated; searches\_regular; total\_item\_ investigations; total\_item\_requests

For the purposes of DR\_D2, the DR is pre-filtered using the following specification:

- Access\_Method: regular
- Metric\_Type: limit\_exceeded; no\_license

# **DR FILTERS**

DR can be filtered on five metrics, as described in the table below. It is also possible to exclude the month-by-month breakdown of activity and show only the total activity for the whole reporting period.

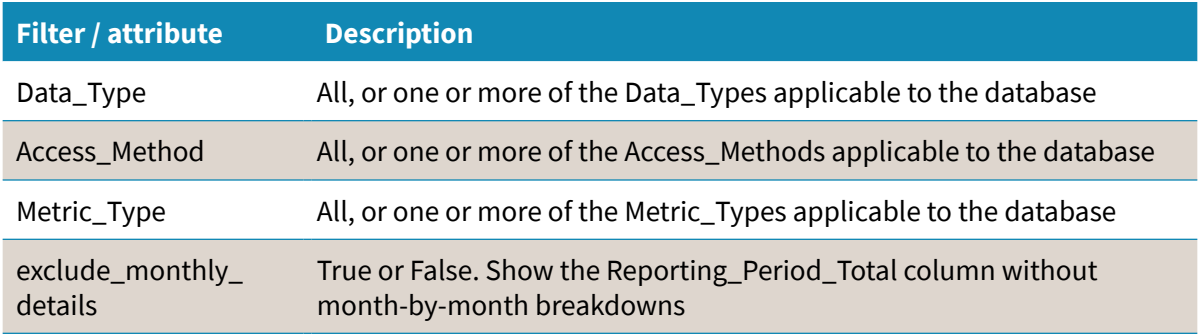

# **WHAT DOES A DR LOOK LIKE?**

DRs are less compact than PRs, with nine columns across plus monthly breakdowns. In addition to the columns in PR (Platform, Data\_Type, Access\_Method, Metric\_Type, and Reporting\_Period\_Total), DR shows the database name within the platform and the publisher details.

Again, every metric type should be included, but for the purposes of this Guide only a subset is shown in the example below.

Example: a DR has been generated for the Multimedia database on Publisher Platform Alpha (PP $\alpha$ ) covering the period from 01 January to 30 June 2017, for Sample University. In this case, users from Sample University have investigated eight items in the database, and requested the full record for three of those items. There is also a record of one search of the database during the report period.

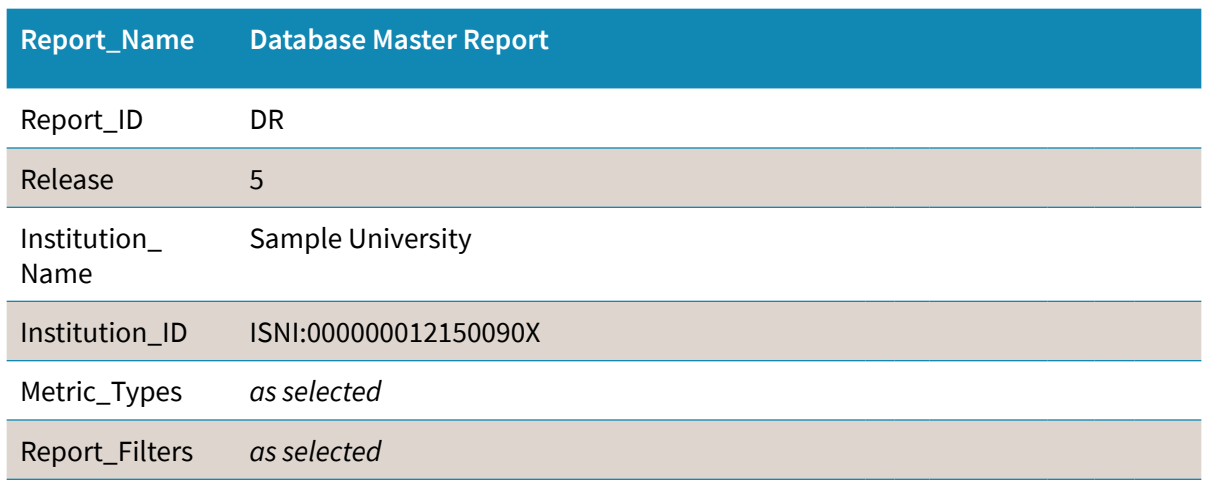

http://bit.ly/2mTfUO5

### DATABASE REPORTS

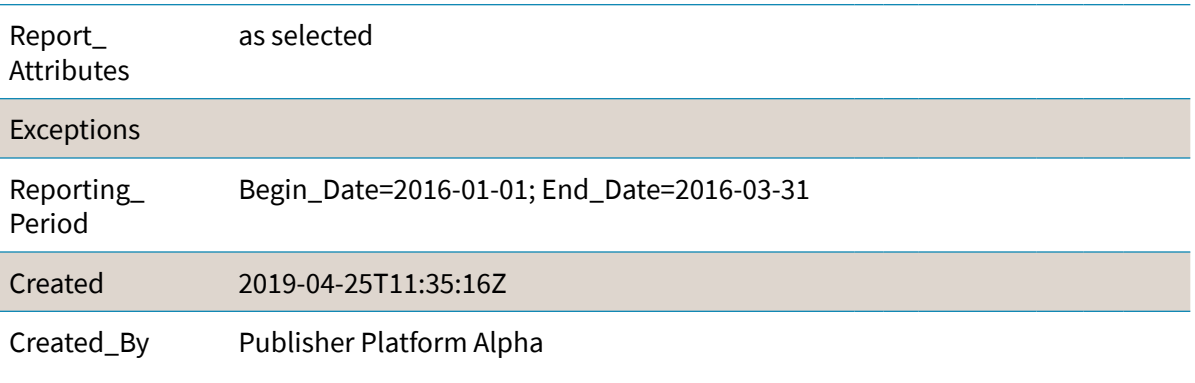

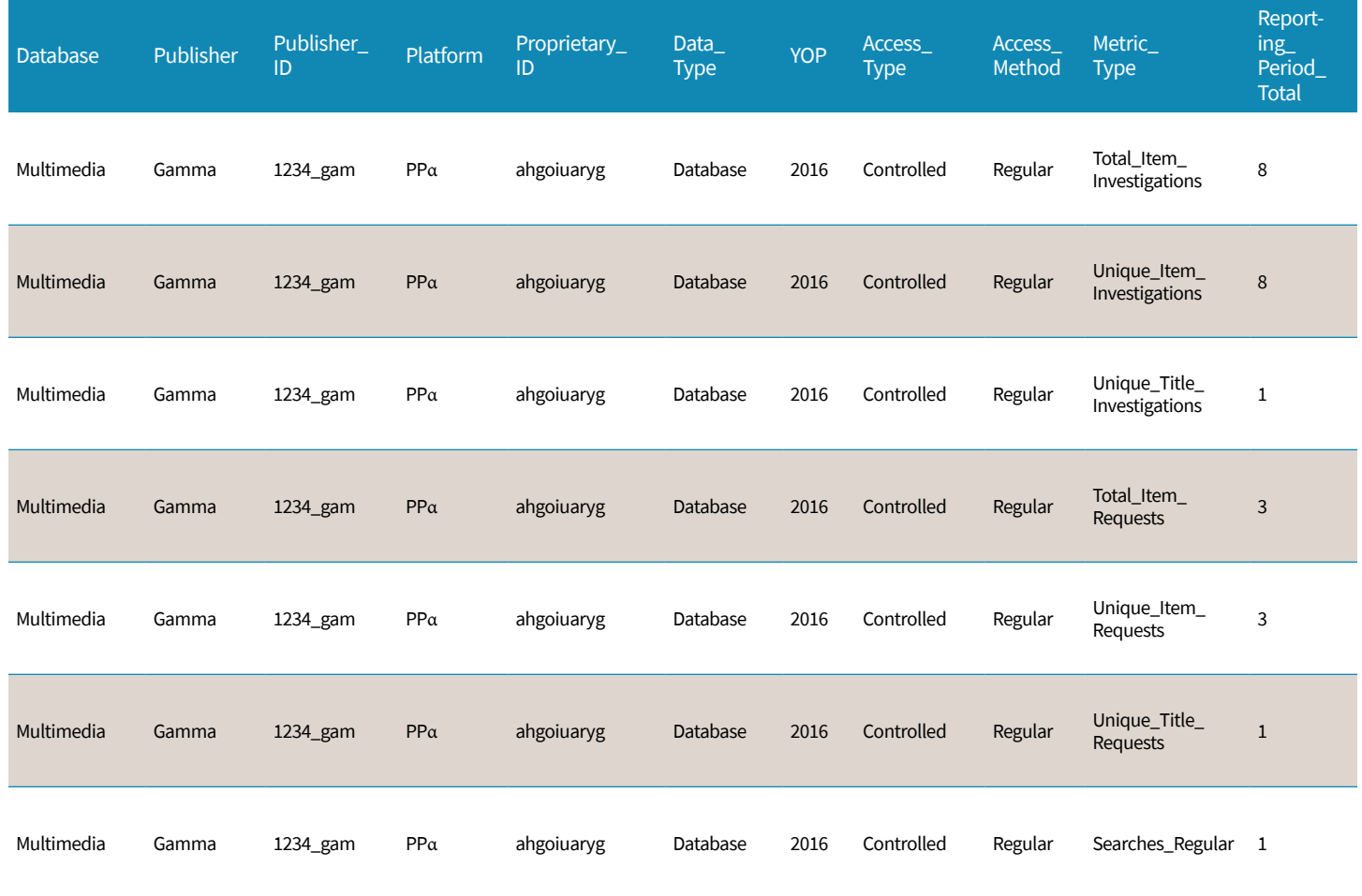

# TITLE MASTER REPORT

Three Host Types need to provide a Title Master Report (TR):

# 1. Aggregated Full Content 2. eBook 3. eJournal

A TRA Title Master Report (TR) shows activity across all metrics for entire titles, which may be books or journals. The TR can be filtered according to user needs and has seven Standard Views. In the case of TR, the Standard Views apply to different Host Types – for example, an eJournal host does not need to provide TR\_B1. TR has an additional filter, Section\_Type, in addition to the five which apply to all of the Master Reports.

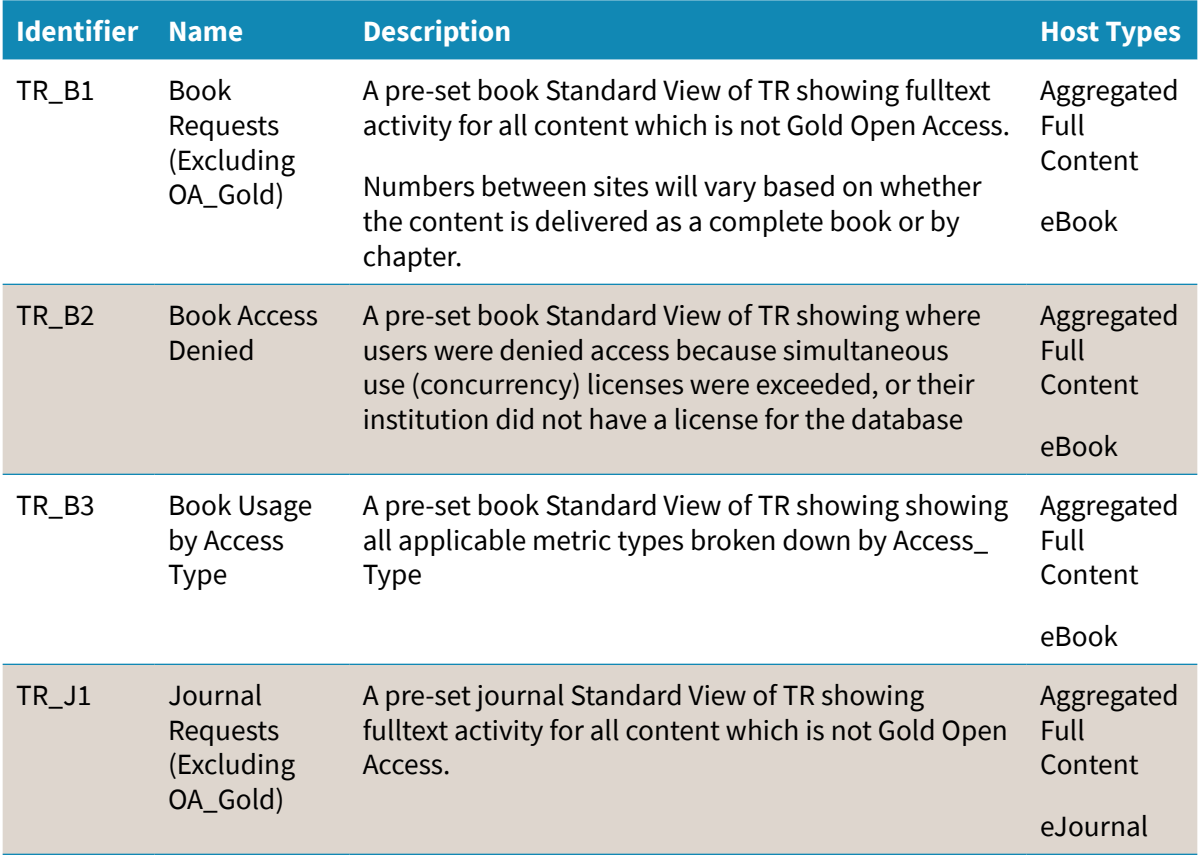

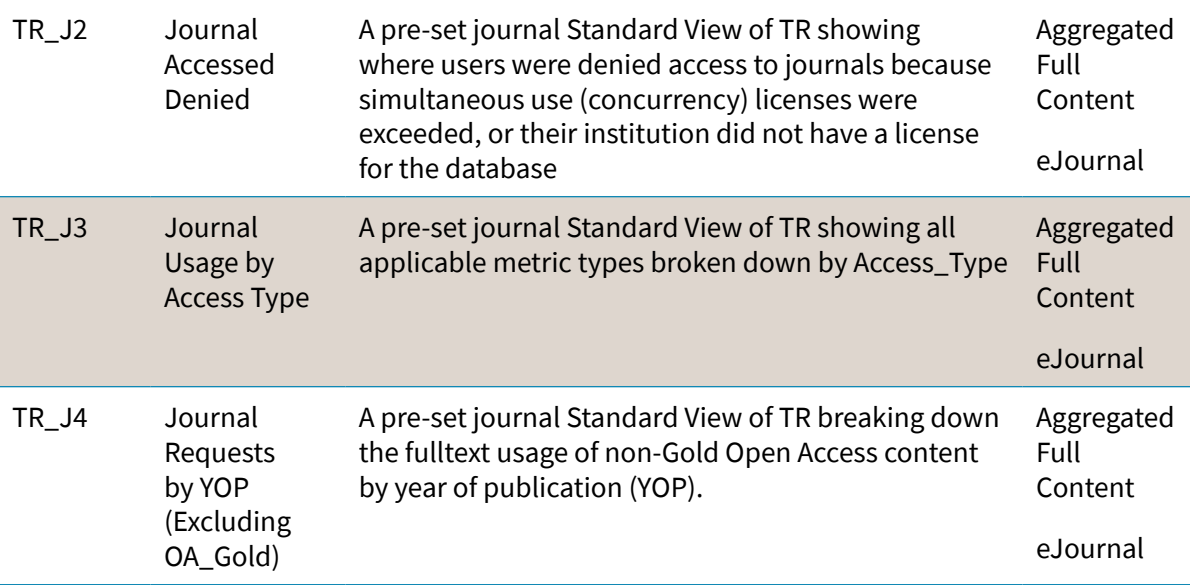

## **TITLE REPORT STANDARD VIEWS FOR BOOKS**

For the purposes of TR\_B1, the TR is pre-filtered using the following specification:

- Access\_Method: regular
- Access\_Type: controlled
- Data\_Type: book
- Metric\_Type: total\_item\_requests; unique\_item\_requests

For the purposes of TR\_B2, the TR is pre-filtered using the following specification:

- Access\_Method: regular
- Data\_Type: book
- Metric\_Type: limit\_exceeded; no\_license

For the purposes of TR\_B3, the TR is pre-filtered using the following specification:

- Access\_Method: regular
- Data\_Type: book
- Metric\_Type: total\_item\_investigations; total\_item\_requests, unique\_item\_investigations; unique\_item\_requests; unique\_title\_investigations; unique\_title\_requests

## **TITLE REPORT STANDARD VIEWS FOR JOURNALS**

For the purposes of TR\_J1, the TR is pre-filtered using the following specification:

- Access\_Method: regular
- Access\_Type: controlled
- Data\_Type: journal
- Metric\_Type: total\_item\_requests; unique\_item\_requests

#### Title Master Report

For the purposes of TR\_J2, the TR is pre-filtered using the following specification:

- Access\_Method: regular
- Data\_Type: journal
- Metric\_Type: limit\_exceeded; no\_license

For the purposes of TR\_J3, the TR is pre-filtered using the following specification:

- Access\_Method: regular
- Data\_Type: journal
- Metric\_Type: total\_item\_investigations; total\_item\_requests; unique\_item\_investigations; unique\_item\_requests

For the purposes of TR\_J4, the TR is pre-filtered using the following specification:

- Access\_Method: regular
- Data\_Type: journal
- Metric\_Type: total\_item\_requests; unique\_item\_requests

## **TR FILTERS**

TR can be filtered on the metrics, as described in the table below. It is also possible to exclude the month-by-month breakdown of activity and show only the total activity for the whole reporting period.

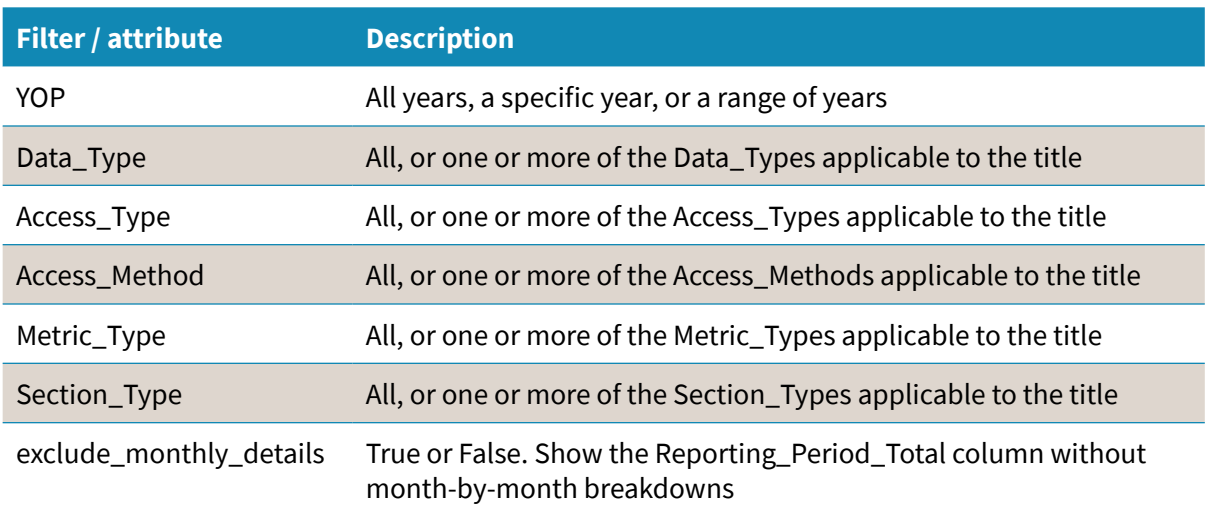

### **SCENARIO**

Barbara wants to assess the usage from Journal X. She'd like to know what the total usage is, and how much of that usage is for OA\_Gold articles. She therefore downloads the Title Master Report (TR). This shows:

- Access\_Type: Controlled / Unique\_Item\_Requests: 49
- Access\_Type: OA\_Gold / Unique\_Item\_Requests: 18

Barbara then filters the TR using the YOP (Year of Publication) column, to eliminate the current year and show only articles in her perpetual access backfiles. The TR shows:

- Access\_Type: Controlled / Unique\_Item\_Requests: 18
- Access\_Type: OA\_Gold / Unique\_Item\_Requests: 3

## **WHAT DOES A TR LOOK LIKE?**

TRs are highly detailed and therefore quite lengthy. As well as the core information from the PR (Platform, Data\_Type, Access\_Method, Metric\_Type, and Reporting\_Period\_Total), TR shows the title name and identifiers, the publisher details, Access\_Type, Section\_Type, and the year of publication (YOP), for a total of 17 columns plus monthly breakdowns.

Again, every metric type should be included, but for the purposes of this guide only a subset is shown in the example below.

Example: a TR has been generated for Journal Six on Publisher Platform Alpha (PPα) covering the period from 01 January to 30 June 2017, for Sample University. In this case, users from Sample University have investigated eight articles, and requested the fulltext for three of those articles.

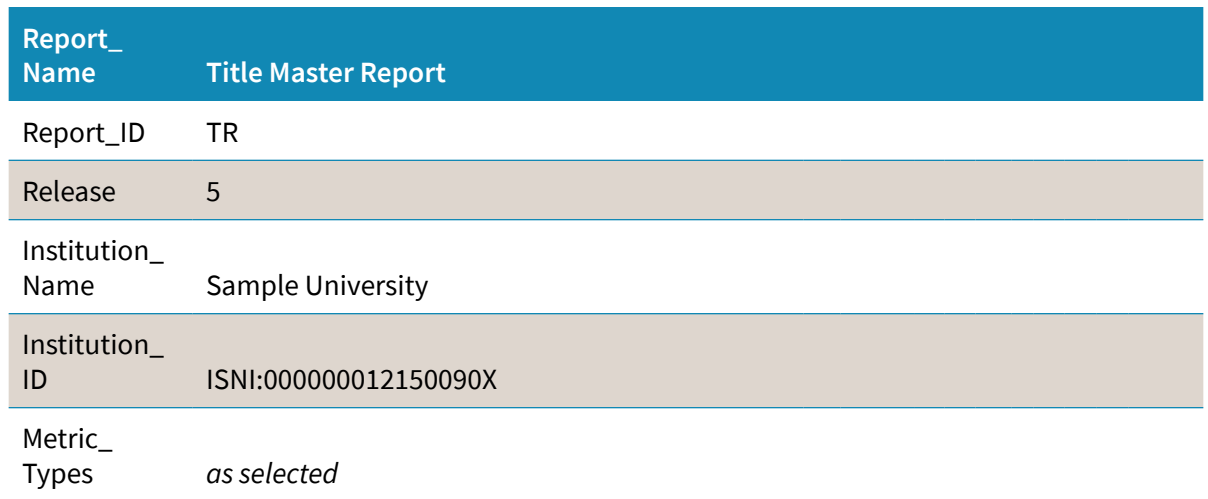

### http://bit.ly/2mVpm3M

### Title Master Report

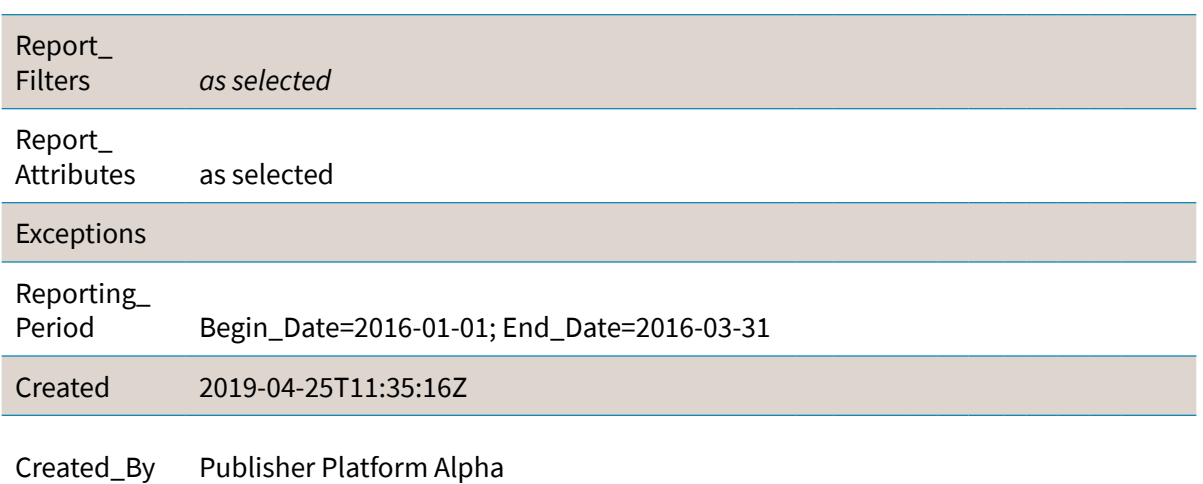

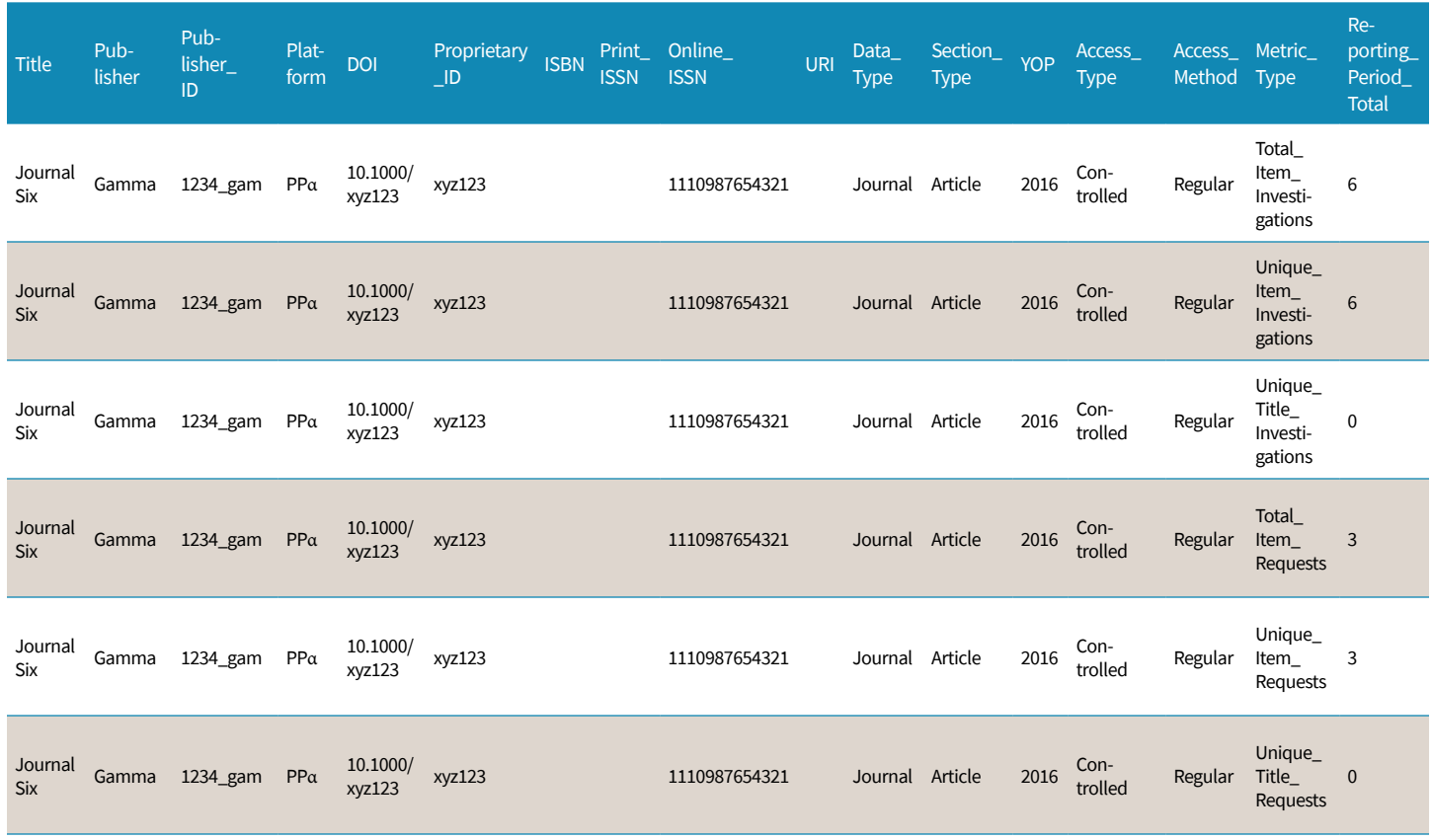

# ITEM MASTER REPORT

Two Host Types need to provide an Item Master Report (IR):

# 1. Multimedia

2. Repository

An Item Master Report (IR) shows activity across all metrics for single items, such as articles or videos. IR can be filtered according to user needs, and has two Standard Views. IR has an additional filter, Section\_Type, in addition to the five which apply to all of the Master Reports.

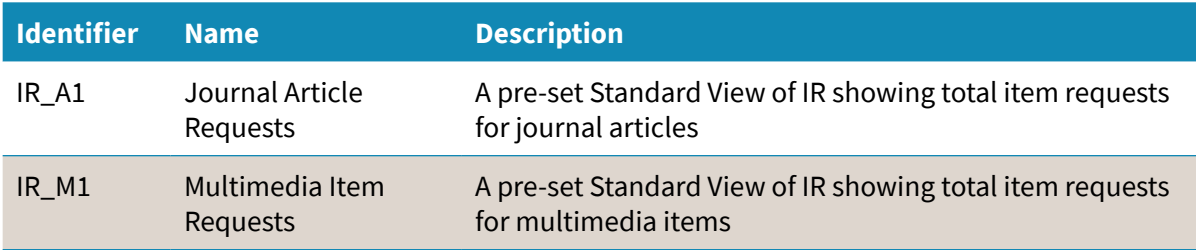

For the purposes of IR\_A1, the IR is pre-filtered using the following specification:

- Access\_Method: regular
- Data\_Type: journal
- Section\_Type: article
- Metric\_Type: total\_item\_requests

Alternatively, IR\_A1 may be specified using

- Access\_Method: regular
- Data\_Type: article
- Metric\_Type: total\_item\_requests

For the purposes of IR\_M1, the DR is pre-filtered using the following specification:

- Access\_Method: regular
- Data\_Type: multimedia
- Metric\_Type: total\_item\_requests

## **IR FILTERS**

IR can be filtered on various metrics, as described in the table below. It is also possible to include component details, and to exclude the month-by-month breakdown of activity.

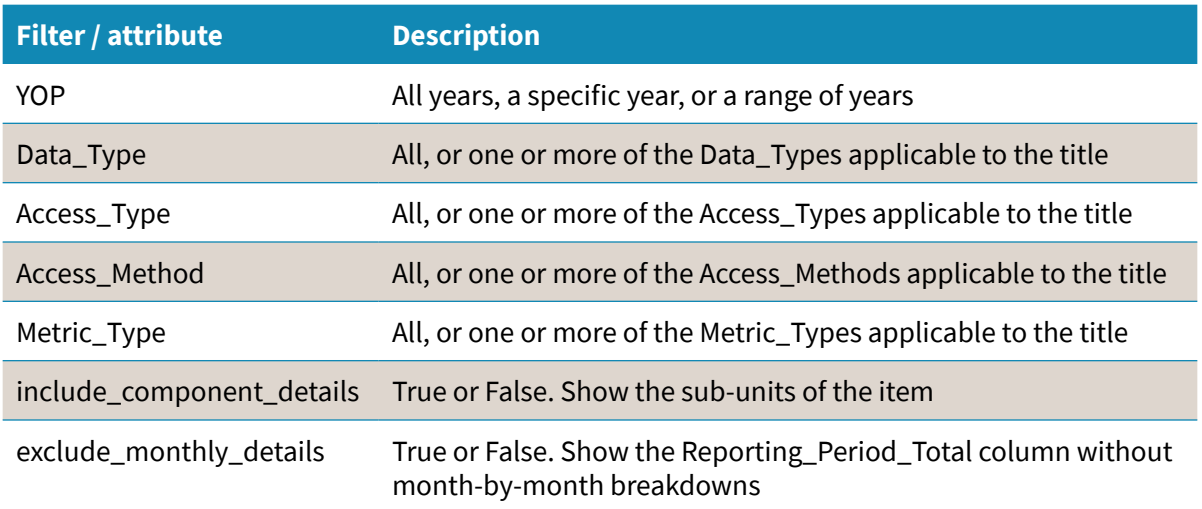

# **WHAT DOES AN IR LOOK LIKE?**

An IR contains so much detail that it is not possible to show an example report here; visit http://bit. ly/2n0w34m to see an example. The column heads associated with an IR cover the item itself, its parent, and its component parts, and appear in the IR in this order:

- Item
- Publisher
- Publisher\_ID
- Platform
- Authors
- Publication\_Date
- Article\_Version
- DOI
- Proprietary\_ID
- ISBN
- Print\_ISSN
- Online\_ISSN
- URI
- Parent\_Title
- Parent Authors
- Parent\_Publication\_ Date
- Parent\_Article\_Version
- Parent\_Data\_Type
- Parent\_DOI
- Parent\_Proprietary\_ID
- Parent\_ISBN
- Parent\_Print\_ISSN
- Parent\_Online\_ISSN
- Parent\_URI
- Component\_Title
- Component\_Authors
- Component\_ Publication\_Date
- Component\_Data\_Type
- Component\_DOI
- Component\_ Proprietary\_ID
- Component\_ISBN
- Component\_Print\_ISSN
- Parent\_Print\_ISSN
- Parent\_Online\_ISSN
- Parent\_URI
- Component\_Title
- Component\_Authors
- Component\_Data\_Type
- Component\_DOI
- Component\_ Proprietary\_ID
- Component\_ISBN
- Component\_Print\_ISSN
- Component\_Online\_ **ISSN**
- Component\_URI
- Data\_Type
- Section\_Type
- YOP
- Access\_Type
- Access\_Method
- Metric\_Type
- Reporting\_Period\_Total
- Mmm-yyyy

# ATTRIBUTES, ELEMENTS, AND OTHER (SLIGHTLY) TECHY THINGS

Release 5 of the COUNTER Code of Practice has added a series of elements and attributes to our longer-standing metrics. These help to provide much more granular information in an organized way, as well as letting the COUNTER team maintain and amend the Code of Practice over time.

# **HOST TYPE**

Your Host Type determines which of the Master Reports you need to produce. A single platform might fit multiple Host Types; if you aren't sure what your Host Type is, please send a question to the COUNTER team through our website.

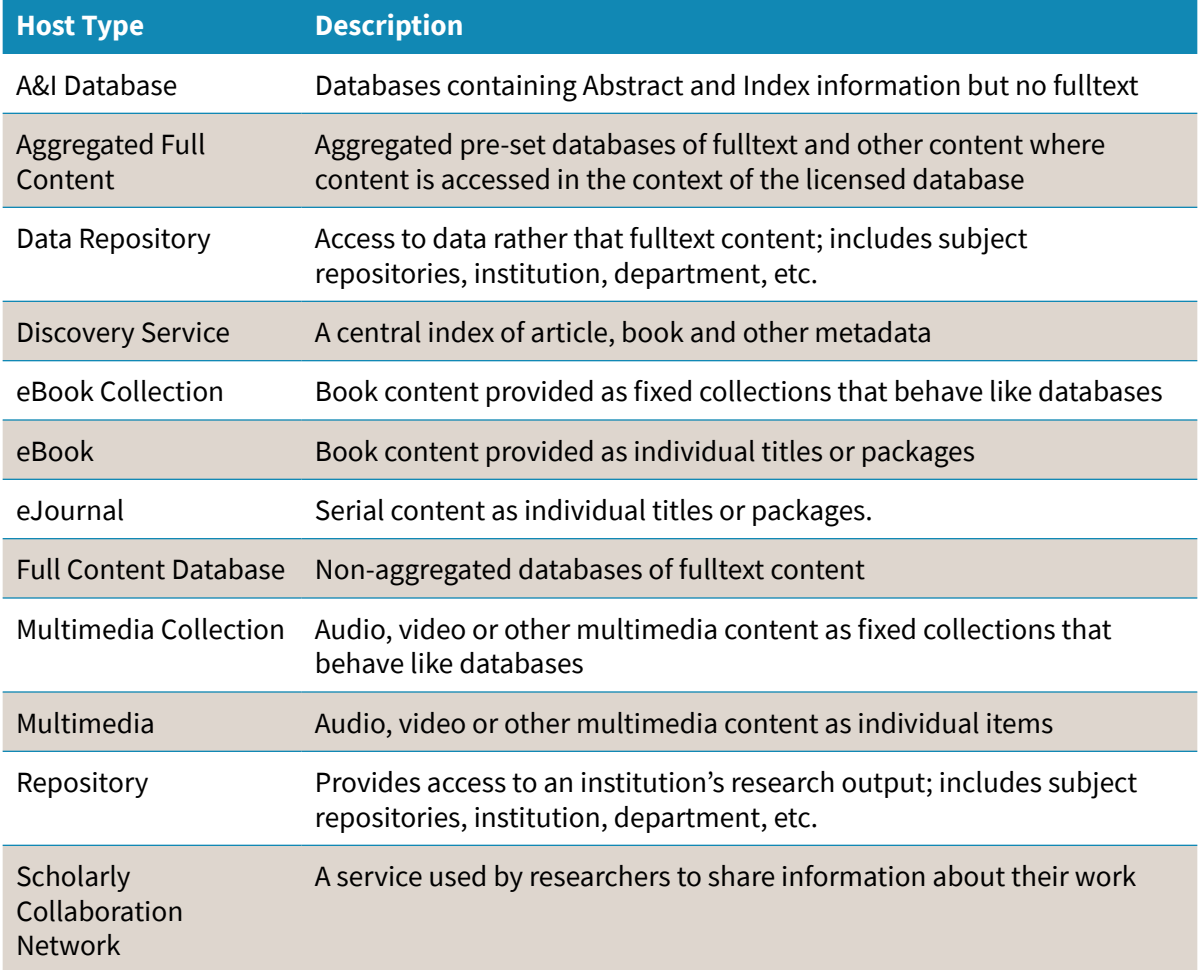

# **ATTRIBUTE: DATA\_TYPE**

Data\_Type is used to group content at the level of the Title. Depending on your Host Type, you will need to apply different Data\_Types.

- **Article:** an individual content object, usually published as part of a journal or reference work
- **Book Segment:** a book segment (e.g. chapter, section label, etc.).
- **Book:** a monograph text
- **Database:** a fixed database where content is searched and accessed in the context of the database
- **Dataset:** a data set.
- **Journal:** textual content published serially as a journal or magazine
- **Multimedia:** multimedia content, such as audio, images, or video.
- **Newspaper or Newsletter:** textual content published serially in a newspaper or newsletter.
- **Platform:** the "Title" of the item being reported on is a content platform and may reflect usage from multiple data types.
- **Report:** a report.
- **Repository Item:** generic classification used for items stored in a repository
- **Thesis or Dissertation:** a dissertation of thesis
- **Other:** the content item cannot be classified by any of the other data types.

### **SCENARIO**

Susan is researching the history of antibiotics on Publisher Platform Alpha. From a list of search results, she opens three article abstracts and a video record. The relevant Data\_Types are:

- Journal
- Multimedia

# **ATTRIBUTE: SECTION\_TYPE**

Some Data\_Types are delivered in small sub-units, which is where Section\_Type comes in.

- **Article:** a sub-unit of Data\_Types Journal and Book
- **Book:** a sub-unit of Data\_Types Platform and Database
- **Chapter:** a sub-unit of Data\_Types Book and Book Segment
- **Section:** a sub-unit of Data\_Types Book and Book Segment
- **Other:** content delivered in sections that are not otherwise represented on the list

### **SCENARIO**

Susan is researching the history of antibiotics on Publisher Platform Alpha. From a list of search results, she opens three article abstracts and a video record. The relevant Section\_ Type is:

■ Article

# **ATTRIBUTE: ACCESS\_TYPE**

Access\_Type allows us to determine whether content was Open Access or not. For the Host Types eBook, eJournal, Multimedia and Repository, only two Access\_Types are needed:

- **OA\_Gold:** content available under a Gold Open Access license from the point of publication
- **Controlled:** everything which is not OA\_Gold

The Repository Host Type also needs to provide a third Access\_Type:

■ **Other\_Free\_To\_Read:** content which is not OA\_Gold, but which is freely available to read without a license

### **SCENARIO**

Susan is researching the history of antibiotics on Publisher Platform Alpha. From a list of search results, she opens three article abstracts and a video record. None of the articles is Open Access, but one is freely available as part of a marketing drive. The relevant Access\_ Type is:

■ Controlled

Susan then selects a new article from the search results list, from a Gold Open Access journal. The relevant Access\_Type is:

■ OA Gold

# **ATTRIBUTE: ACCESS\_METHOD**

Access\_Method applies when a Host allows Text and Data Mining (TDM) of their content, and is able to distinguish TDM activity from all other activity, for example because they have a specific TDM API. The valid Access\_Method attributes are

- **Regular:** all activity which is not TDM
- **TDM:** text and data mining activity

# **ATTRIBUTE: YOP**

YOP stands for Year of Publication: the four-digit year in which the Version of Record was published. Where the YOP is undefined:

- Use "9999" for in press articles
- Use "0001" for content with an unknown YOP

### **SCENARIO**

Susan is researching the history of antibiotics on Publisher Platform Alpha. From a list of search results, she opens three article abstracts and a video record. One article was from 2017, one was in press, and one had an unknown date of publication. The relevant YOPs are:

- 2017
- 9999
- 0001

# PUTTING IT ALL TOGETHER

This section walks through a scenario and uses the information to put together a set of COUNTER Release 5 reports.

# **ABOUT THE PLATFORM**

Publisher Platform Alpha (PPα) hosts a combination of materials: 100 fulltext journals, 750 fulltext books, and a multimedia database. This means that PPα falls under several Host Types: Aggregated Full Content, eBooks, eJournals, and Multimedia Collection.

Given the Host Types, we know that PPα needs to provide all four of the Master Reports and all of the Standard Views.

### **ABOUT THE SUBSCRIBING INSTITUTION**

Institution Omega subscribes to the entire journals list on PPα, as well as the multimedia database. They do not subscribe to the books list.

## **SCENARIO: SUSAN'S ACTIVITY**

Susan is researching the history of antibiotics on PPα. She runs a search across the entire platform (that is, she does not limit her search to the multimedia database).

From the list of search results, Susan opens the following items:

- 2 article abstracts from Journal of Antibiotics are Fun
- 1 article abstract from Journal of Medical Historical Trivia
- 1 video from the multimedia database
- 1 chapter abstract from The Big Book of Medical Marvels
- 1 book abstract of A Medical History Reference

This activity triggers a whole series of investigation metrics, as well as some access denials. Note that because Susan's institution has no license to access book content, Release 5 counts two access denials even though she has only attempted to access the abstracts at this point.

After reading the abstracts, Susan triggers additional investigation and access denial metrics, as well as some request metrics, by:

- Downloading 2 article full-text PDFs from Journal of Antibiotics are Fun
- Watching 1 video from the multimedia database
- Attempting to download 1 chapter PDF from The Big Book of Medical Marvels

Note that Susan's attempt to download a chapter from The Big Book of Medical Marvels counts as an investigation but does not count as a request. This is because her institution has not licensed books, and therefore her access is denied.

## **IN SUMMARY**

Collecting all of this together, Susan's session on PPα results in a whole series of metrics which will be available to her librarian through any of the four Master Reports, or six Standard Views, for delivery to Institution Omega.

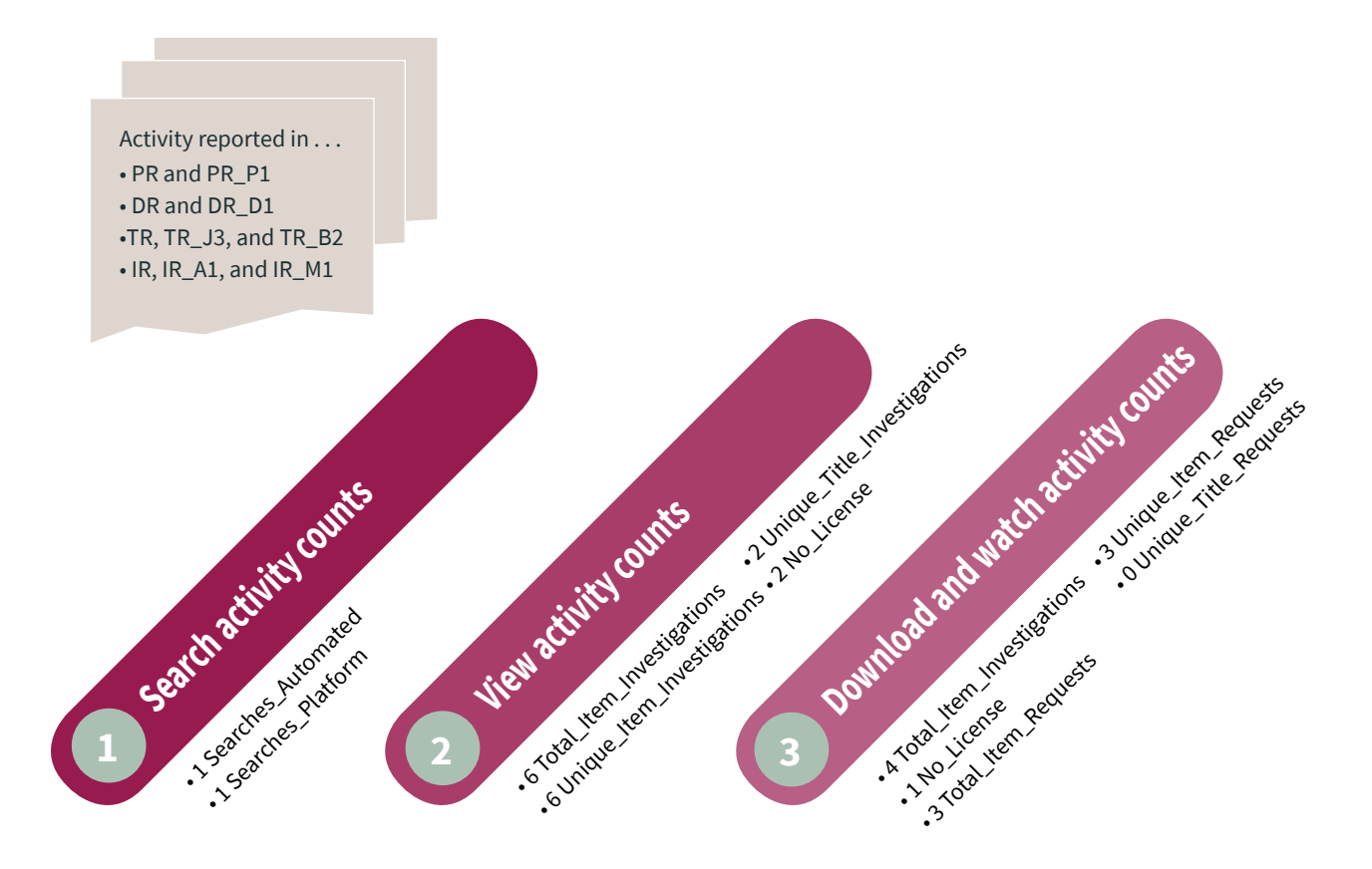

# ABOUT THE AUTHOR

An active participant in the scholarly publishing community, Tasha is a member of the COUNTER Executive and organises the annual Digital Publishing conference for STM. Her industry expertise stretches from publishing operations and project management to policy setting, via technology management and business analysis. Tasha can be found on LinkedIn at https://www.linkedin.com/ in/tashamc/

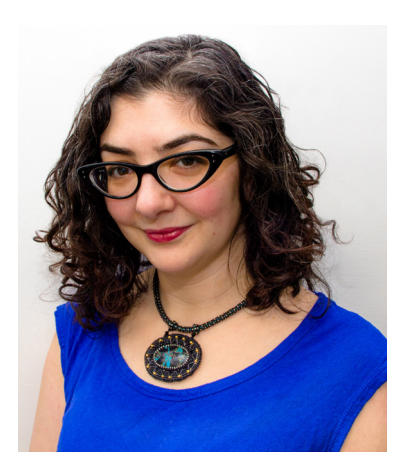

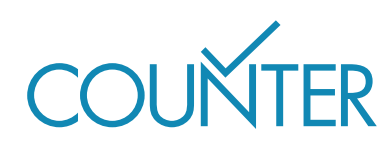

Copyright ©2019 This guide is published by COUNTER in 2019 25 Egbert Road, Winchester, SO23 7EB lorraine.estelle@counterusage.org Book design by eBook DesignWorks